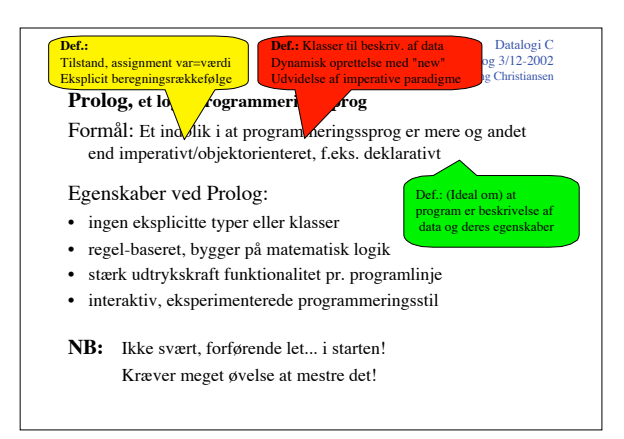

#### Baggrund for Prolog

*PROgramming in LOGic*

**Syntaks:** delmængde af 1.-ordens prædikatlogik **Deklarativ semantik:** logisk konsekvens fra logik **Procedurel semantik:**

Resolution, bevisregel m. unification; Robinson, 1965

- A.Colmerauer & co. (Marseille), ca. 1970: »Prolog« D.H.D. Warren: Effektiv compiler abstrakt maskine "WAM", 1975, ....
- **Udbredelse af sproget** R.Kowalski »Logic for Problem solving«, 1979, ....

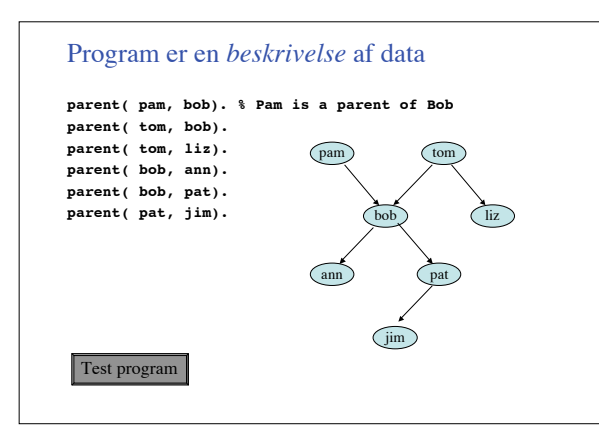

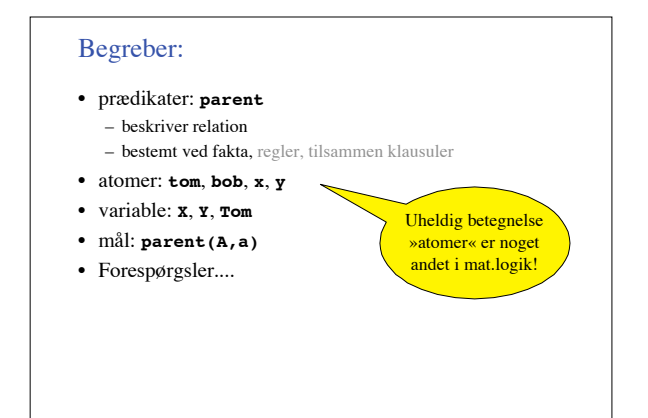

#### Forespørgsler

#### **Simple forespørgsler**

**?- parent(X,Y).**

... giv mig værdier for **X** og **Y** så **parent(X,Y)** logisk konsekvens af program

**Sammensat forespørgsel**

**?- parent(pam, X), parent(X, Y).**

... giv mig **X** og **Y**, så...

# Test program

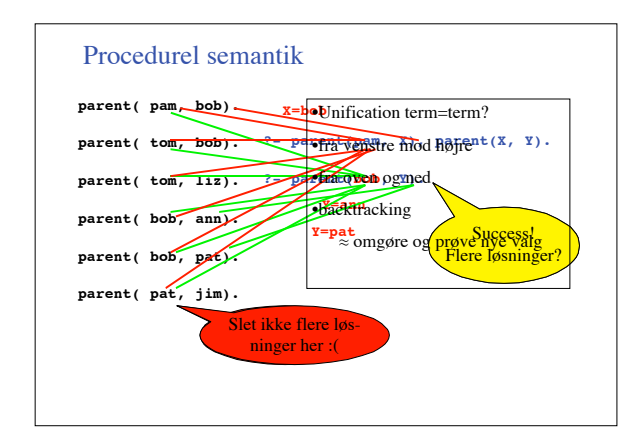

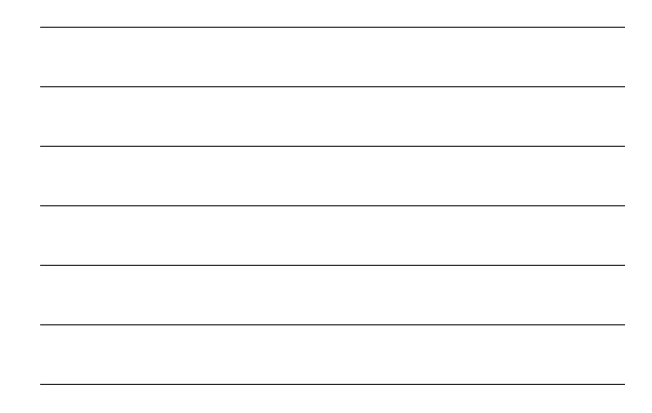

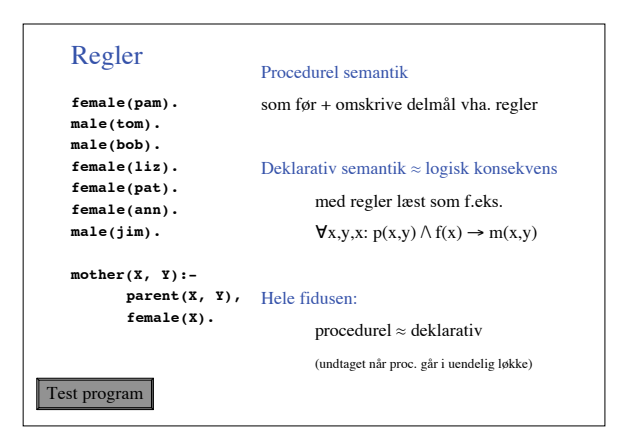

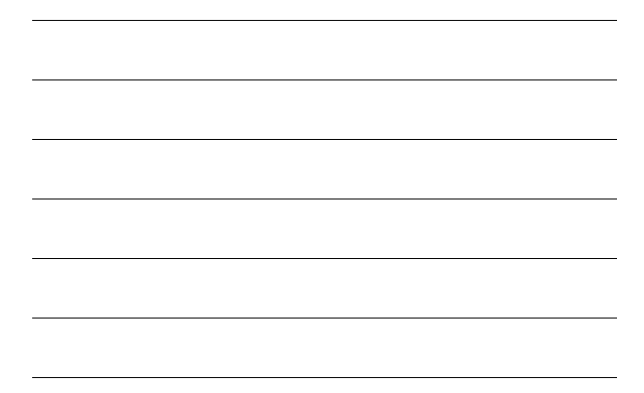

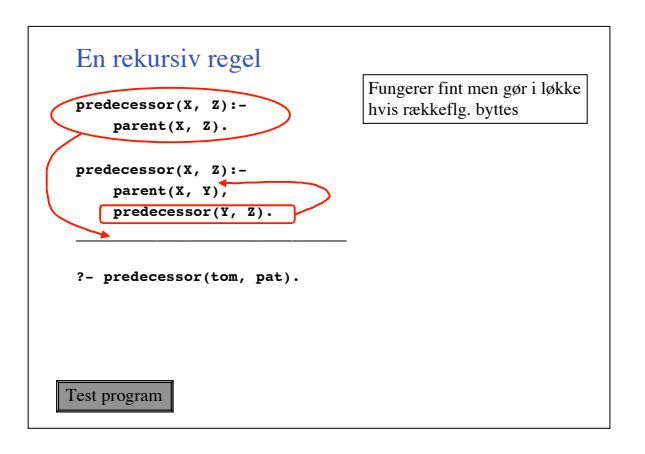

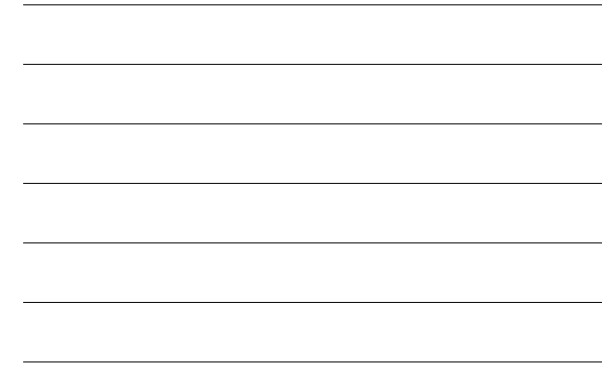

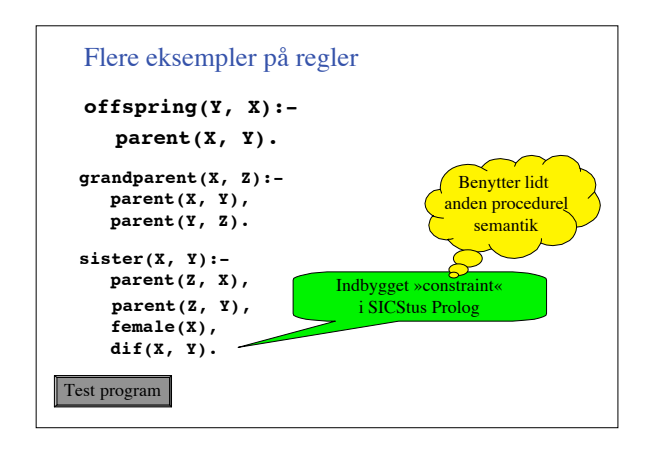

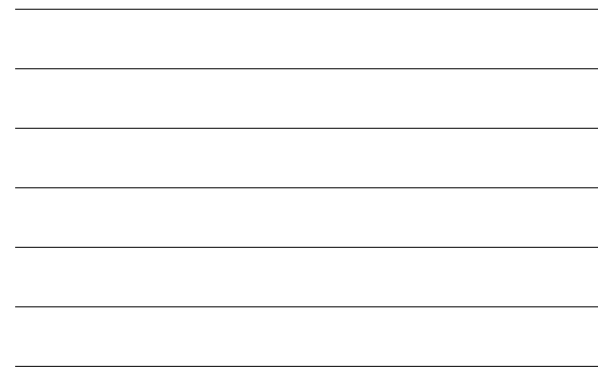

#### Overvej

- Hvor mange linjer Java-kode skal der til for at lave denne familiedatabase?
- Hvad vi har set indtil nu er allerede et kraftigt modelleringsværktøj – et eksempel...

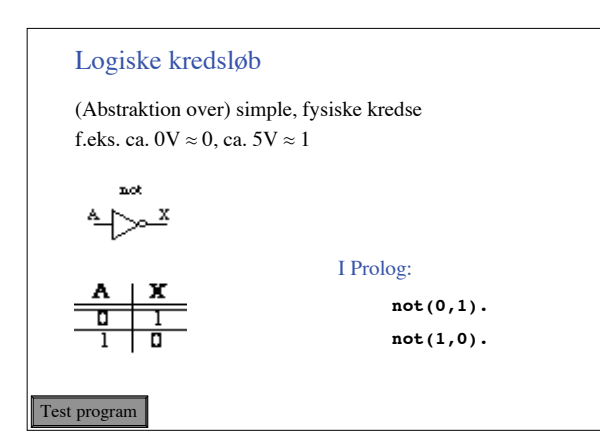

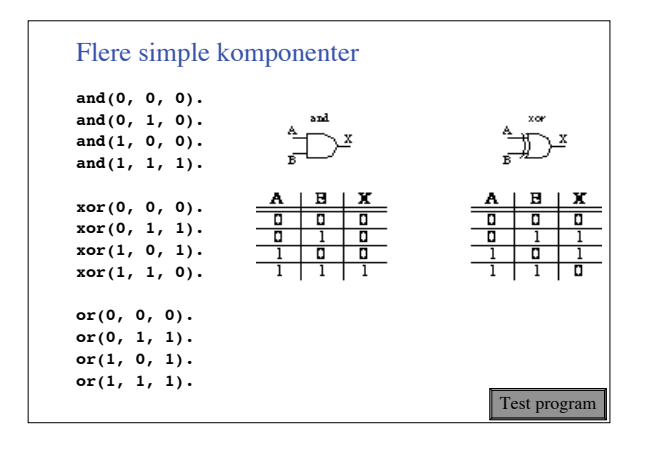

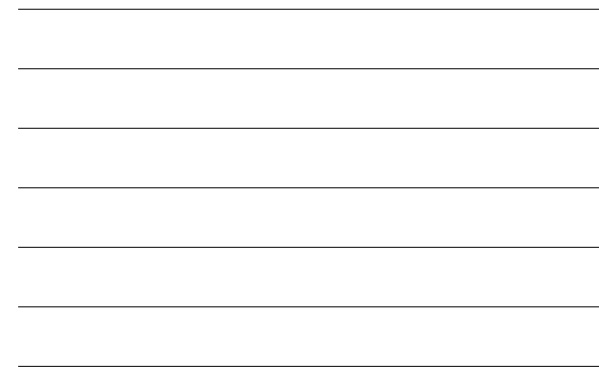

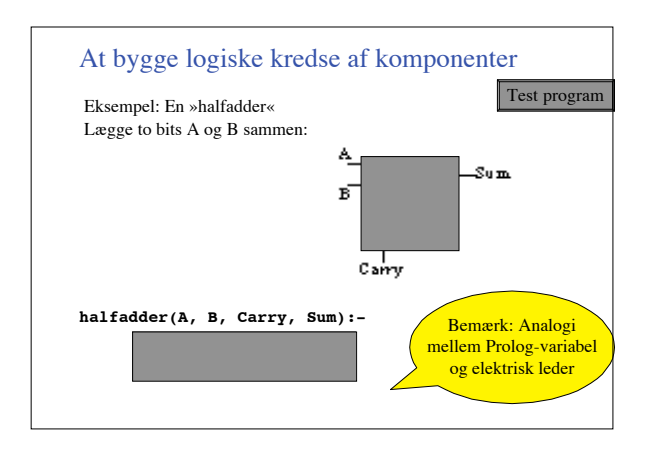

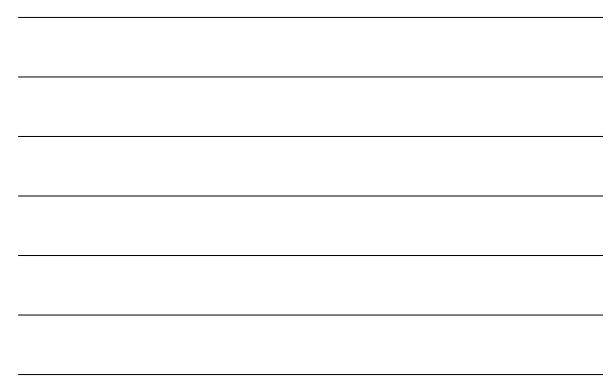

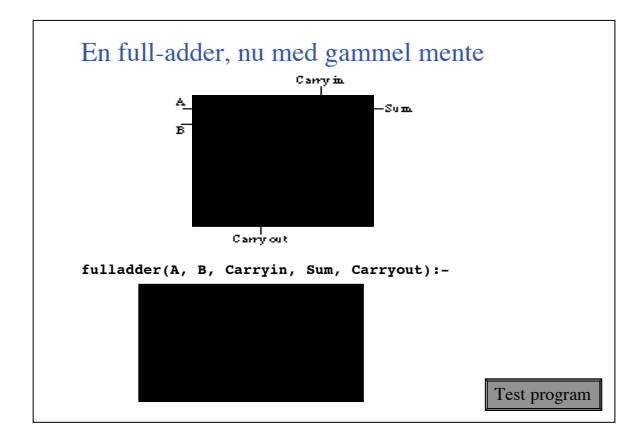

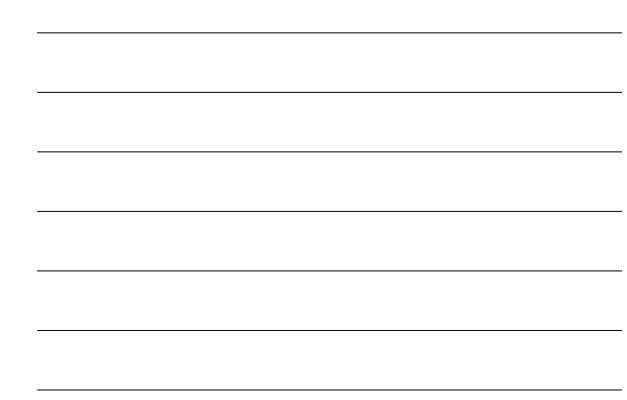

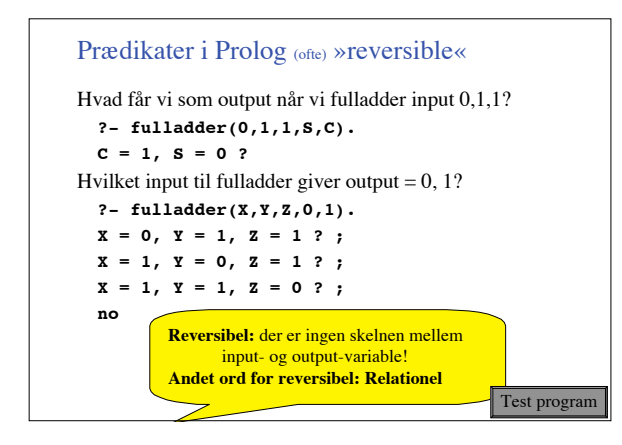

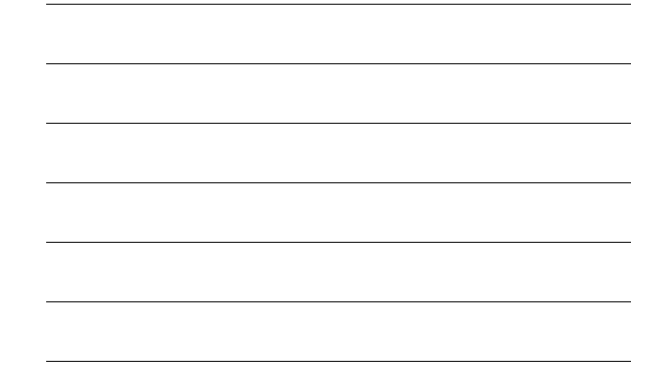

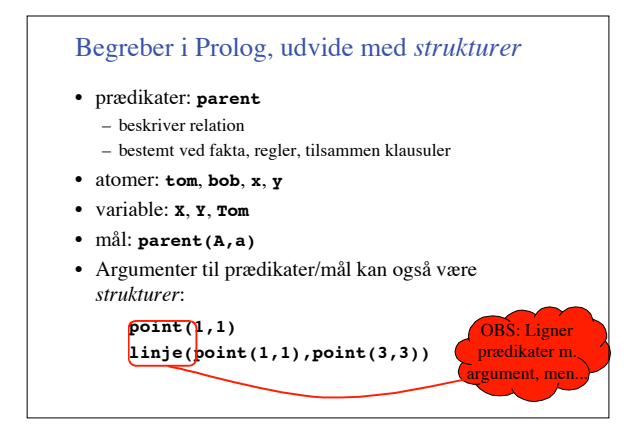

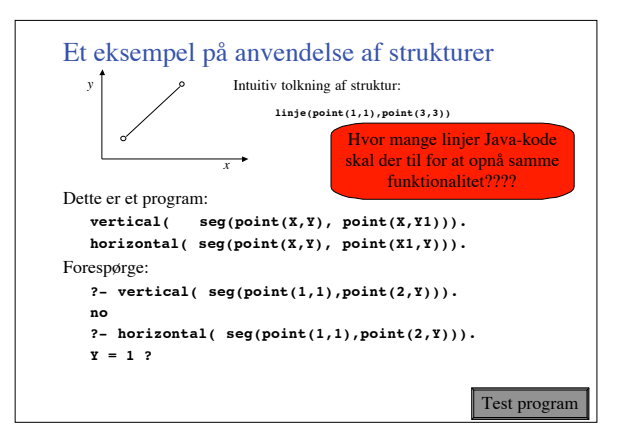

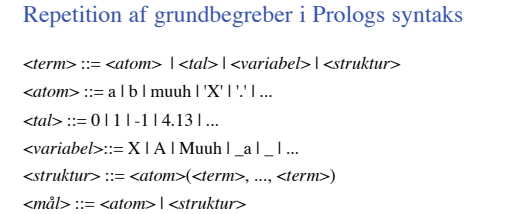

<*klausul*> ::= <*faktum*> | <*regel*>

<*faktum*> ::= <*mål*> .

<*regel*> ::= <*mål*> :- <*mål*>, ... , <*mål*> .

<*program*> ::= <*klausul*> ... <*klausul*>

<*forespørgsel*> ::= <*mål*>, ... , <*mål*> .

# Deklarativ semantik; princippet

Klausul **p(X):- q(X), r(X).**<br>forstås som logisk formel<br> $\forall X (\text{p}(X) \rightarrow \text{q}(X) \land \text{r}(X))$ 

**Definition.** *Betydning* af program P =  $\textbf{Model}(P) = \{ M \mid M \text{ grundet mål}, P \mid M \}$ hvor "grundet" = variabelfri og |= er "logisk konsekvens"

**Definition.** En *substitution* er en afbildning fra en mgd. variable til termer

**Definition.** Et *korrekt svar* på forespørgsel M1,...,Mn til program P er en substitution S, så

 $\{S(M1),...,S(Mn)\}\in\mathbf{Model}(P)$ 

**Obs:** Forespørgsel **?-**  $p(X)$  kan forstås  $\exists X p(X)$ 

#### Procedurel semantik, grundbegreber

Udførelsesrækkefølge ved eksempel **run:- write(runclause1), run1, run2. run:- write(runclause2), run3. run1:- write(run1). run2:- write(run2). run3:- write(run3).**

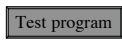

Unification **a = b**

**X = a, a = Y**  $f(a, X) = f(a, b)$  ...

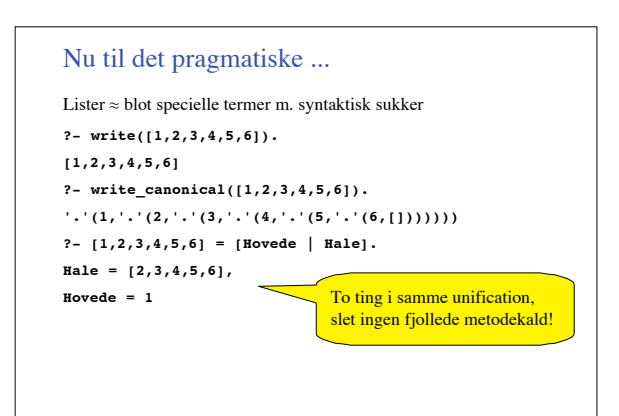

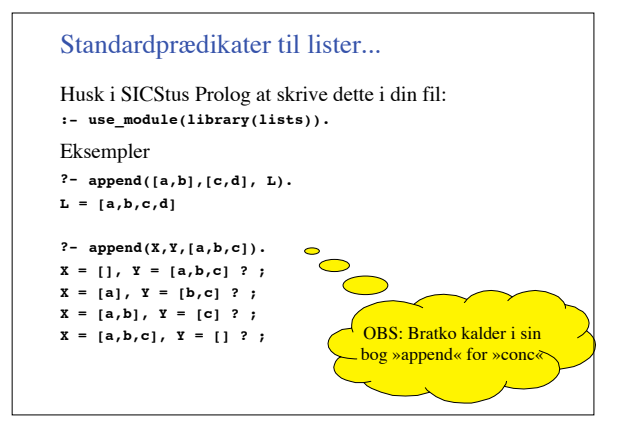

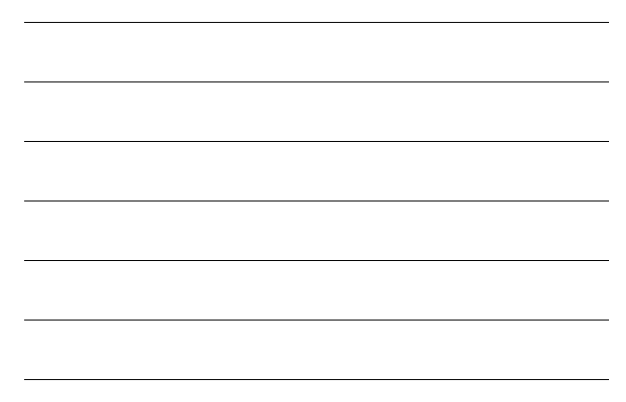

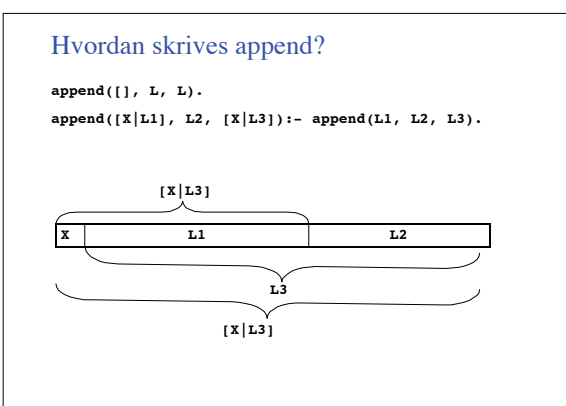

# Listemedlemskab... m.v.!

**?- member(a,[a,b,c]). yes**

... men også listekonstruktør:

```
?- member(a,L), member(b,L), member(c,L).
L = [a, b, c] A
```
Implementation af member

**member(X, [X | \_] ).**  $member(X, [\lfloor \frac{L}{L} \rfloor) : - member(X, L)$ .

# Operatorer, brugerudvidelig syntaks

**:- op(700, xfx, sparker). manden sparker hunden. :- op(700, xfx, bider). X bider Y :- Y sparker X.**

Vigtigt: Kun syntaktisk sukker, ingen ny semantik

# **?- current\_op(X, Y, Z). X = 1200, Y = xfx, Z = :- ? ; X = 1200, Y = xfx, Z = --> ? ;**

...<br>X = 1000, Y = xfy, Z = ',' ? ;

... **X = 500, Y = yfx, Z = + ? ;**

... **X = 400, Y = yfx, Z = \* ? ;**

#### Eksempel på program med operatorer

**:- op(700, xfx, er). :- op(100, fx, [en,et]).**

**en mand er et menneske. en kvinde er et menneske.**

**et menneske er et dyr.**

**en ko er et dyr.**

**peter er en mand.**

**X er Z :- X er Y, Y er Z.**

Test program

# Aritmetik, et stedbarn i Prolog **?- X is 2 + 2 \* 3. ?- X is 2 + Y \* 3. X = 8 ? ! Instantiation error in argument 2 of is/2 ! goal: \_79 is 2+\_73\*3**

# Kontrol af backtracking, »**!**« (cut)

**loen(S, 0):- student(S), !. loen(S, 100000). student(peter).**

Test program

**likes(mary, X):- snake(X), !, fail. likes(mary, X):- animal(X).**

**snake(boa). animal(X):- snake(X). cow(bea). animal(X):- cow(X). animal(animal).**

#### Negation-as-failure (et let bøjet søm)

```
Antag program
  p(a).
Afprøve ?- \+ p(a).
   no
?- \+ p(b).
  yes
Men tvivlsom semantik ved variable:
  ?- X = b, \+ p(X).
  X = b ?
   yes
?- \+ p(X), X = b.
  no
```
# Andre faciliteter i Prolog

- Indbyggede prædikater til i/o
- Ekstralogiske prædikater, var(X), etc.
- assert og retract, selvmodificerende programmer
- Biblioteker til alt mulig, interface til Java og C
- Få kontrolværktøjer, »!« og et par stykker mere

Ellers har I set det hele!

• Minimalistisk kerne med enkel syntaks og semantik

# Typiske anvendelser

- Kunstig intelligens, logik-baserede systemer
- Planlægning, ...
- Alle former for symbolske beregninger
- Sproganalyse

# Sammenligning med Java (o.lign.)

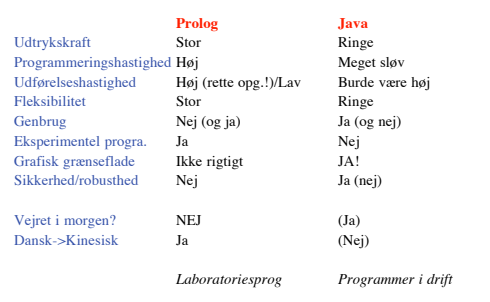

# Vigtige udvidelser til Prolog

- DCG, definite clause grammars – Grammatiknotation indbygget i Prolog
- Constraint-solvere
	- f.eks. ægte »logiske« regning med tal rentesregning baglæns
	- SICStus har en lang række constraint-solvere indbygget
- Constraint Handling Rules
- logisk sprog til at programmere constraint-solvere
- generel bottom-up beregner, hvor Prolog er top-down... • CGR Grammars
	- http://www.ruc.dk/~henning/chrg

# Anvendelser i undervisning om programmeringssprog på RUC

- Semantik for sekventielt maskinssprog ved fortolker
- Semantik af Seden? d fortolker
- Compiler fra »While« til maskinsprog
- Se den?
- Opgave som har været stillet: Skriv typechecker og fortolker for sprog med rekursion; test m. rekursiv quicksort.

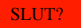

#### Simple machine language:

# **Syntax and intuitive semantic**

**by example:**

**[ push(2), store(t), 7, fetch(x), push(2), add, store(x), fetch(t), push(1), subtract, store(t), fetch(t),**

 **push(0), equal, n\_jump(7)]**

 $\begin{tabular}{l} \textbf{prog} (program, final stack, final store) \\ - from empty stack, all var's set to 0 \\ \textbf{sequence (} \\ \textit{Reviewing} \hspace{10mm} - \hspace{10mm} no \hspace{10mm} inertpered \\ \textit{WholeProgram,} \hspace{10mm} - \hspace{10mm} m \hspace{10mm} on itself. \\ \textit{Wlodefrogram,} \hspace{10mm} - \hspace{10mm} meaning of labels \\ \textit{CurrentStock,} \hspace{10mm} \} \hspace{10mm} when RestProgram \\ \textit{CumellStack,} \hspace{10mm} \} \hspace{10mm} is started \\ \textit{FinalStack} \$ 

**Defining interpreter:**

*FinalStore***).**

**Representation of stacks and stores: [3,4,5] [(a=7),(b=8)]**

#### Defining interpreter. Little tool box:

**% store(***VariableID***,** *Value***,** *Store***,** *UpdatedStore***)**

**store(V,X,[],[(V=X)]). store(V,X,[(V=\_)|L],[(V=X)|L]):- !. store(V,X,[Bind|L0],[Bind|L1]):- store(V,X,L0,L1).**

#### Defining interpreter. Little tool box:

**% store(***VariableID***,** *Value***,** *Store***,** *UpdatedStore***)**

**store(V,X,[],[(V=X)]). store(V,X,[(V=\_)|L],[(V=X)|L]):- !. store(V,X,[Bind|L0],[Bind|L1]):- store(V,X,L0,L1).**

**% fetch(***VariableID***,** *Value***,** *Store***) fetch(Var,X,L):- member((Var=X),L) -> true**

**; X = 0.**

**% no helpers needed for stacks**

#### Defining interpreter/principle

**% prog(***Program***,** *FinalStack***,** *FinalStore***)**

**prog(Prog, FinalStack, FinalStore):- sequence(Prog,Prog,[],[],FinalStack,FinalStore).**

**% sequence (**RestProg , WholeProg , CurrentStack , CurrentStore , FinalStack , FinalStore ) .<br>% Principle: One rule for each instruction; continue with tail recursive call, e.g.:

#### Defining interpreter/principle

**% prog(***Program***,** *FinalStack***,** *FinalStore***)**

**prog(Prog, FinalStack, FinalStore):- sequence(Prog,Prog,[],[],FinalStack,FinalStore).**

**% sequence (**RestProg , WholeProg , CurrentStack , CurrentStore , FinalStack , FinalStore ) .<br>% Principle: One rule for each instruction; continue with tail recursive call, e.g.:

**sequence([push(N)|Rest], Prog, S0, L0, S1, L1):- sequence(Rest, Prog, [N|S0], L0, S1, L1).**

#### Defining interpreter/principle

**% prog(***Program***,** *FinalStack***,** *FinalStore***)**

**prog(Prog, FinalStack, FinalStore):- sequence(Prog,Prog,[],[],FinalStack,FinalStore).**

**% sequence (**RestProg , WholeProg , CurrentStack , CurrentStore , FinalStack , FinalStore ) .<br>% Principle: One rule for each instruction; continue with tail recursive call, e.g.:

**sequence([push(N)|Rest], Prog, S0, L0, S1, L1):- sequence(Rest, Prog, [N|S0], L0, S1, L1).**

**sequence([fetch(Var)|Rest], Prog, S0, L0, S1, L1):- fetch(Var,X,L0), sequence(Rest, Prog, [X|S0], L0, S1, L1).**

#### Defining interpreter/principle

**% prog(***Program***,** *FinalStack***,** *FinalStore***)**

**prog(Prog, FinalStack, FinalStore):- sequence(Prog,Prog,[],[],FinalStack,FinalStore).**

**% sequence (RestProg, WholeProg, CurrentStack, CurrentStore, FinalStack, FinalStore).**<br>% Principle: One rule for each instruction; continue with tail recursive call, e.g.:

**sequence([push(N)|Rest], Prog, S0, L0, S1, L1):- sequence(Rest, Prog, [N|S0], L0, S1, L1).**

**sequence([fetch(Var)|Rest], Prog, S0, L0, S1, L1):- fetch(Var,X,L0), sequence(Rest, Prog, [X|S0], L0, S1, L1).**

**sequence([add|Rest], Prog, [X,Y|S0], L0, S1, L1):- YplusX is Y + X, sequence(Rest, Prog, [YplusX|S0], L0, S1, L1).**

#### Defining interpreter/jumps and labels

**sequence([jump(E)|\_], P, S0, L0, S1, L1):- append(\_, [E|Continuation], P), sequence(Continuation, P, S0, L0, S1, L1).**

**%** *The trick:* **P = [..., E | Continuation]**

#### Defining interpreter/jumps and labels

**sequence([jump(E)|\_], P, S0, L0, S1, L1):- append(\_, [E|Continuation], P), sequence(Continuation, P, S0, L0, S1, L1).**

**%** *The trick:* **P = [..., E | Continuation]**

**sequence([n\_jump(E)|\_], P, [0|S0], L0, S1, L1):- append(\_, [E|Continuation], P), sequence(Continuation, P, S0, L0, S1, L1).**

**sequence([n\_jump(\_)|Rest], P, [1|S0], L0, S1, L1):- sequence(Rest, P, S0, L0, S1, L1).**

#### Defining interpreter/jumps and labels

**sequence([jump(E)|\_], P, S0, L0, S1, L1):- append(\_, [E|Continuation], P), sequence(Continuation, P, S0, L0, S1, L1).**

**%** *The trick:* **P = [..., E | Continuation]**

**sequence([n\_jump(E)|\_], P, [0|S0], L0, S1, L1):- append(\_, [E|Continuation], P), sequence(Continuation, P, S0, L0, S1, L1).**

**sequence([n\_jump(\_)|Rest], P, [1|S0], L0, S1, L1):- sequence(Rest, P, S0, L0, S1, L1).**

**sequence([Label|Rest], P, S0, L0, S1, L1):- integer(Label), sequence(Rest, P, S0, L0, S1, L1).**

#### Defining interpreter

• The rule than beginners always forgets and which makes the interpreter say "**no**":

#### Defining interpreter/the termination rule

• The rule that beginners always forget and which makes the interpreter say "**no**":

**sequence([],\_,S,L,S,L).**

#### Defining interpreter/testing it

**?- prog([push(3),push(2),subtract],S,L). L = [], S = [1] ?**

**?-**

# Defining interpreter/testing it

**?- prog([push(3),push(2),subtract],S,L). L = [], S = [1] ?**

- 
- **?- prog([push(3),push(2),subtract,store(a)],S,L). L = [(a=1)], S = [] ?**

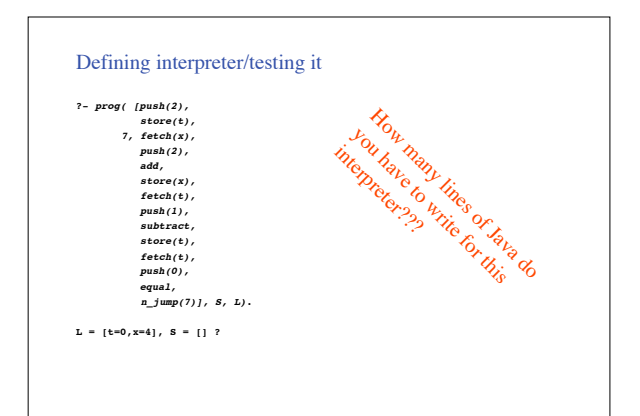

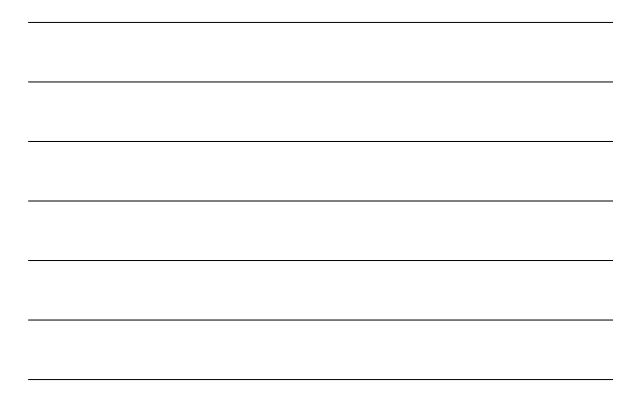

#### Defining interpreter

• Want a replay with a tracer for our machine language?

#### Defining interpreter/testing it with trace

- 
- Want a replay with a tracer for our machine language? We make interpreter into tracer as follows:

Add this rule *before* any other **sequence** rule:

**sequence([Inst|\_],\_,\_,\_,\_,\_):- write(Inst), write(' '), fail.**

**?- prog([push(3),push(2),subtract],S,L). push(3) push(2) subtract L = [], S = [1] ?**

# Defining interpreter/testing it with trace ?-  $\text{prog}(\text{push}(2),\)$ <br>  $7, \text{ fetch}(x),\)$ <br>  $\text{push}(3),\)$ <br>  $\text{add},\)$ <br>  $\text{add},\)$ <br>  $\text{store}(t),\)$ <br>  $\text{select}(t),\)$ <br>  $\text{subtract},\)$ <br>  $\text{subtract}(t),\)$ <br>  $\text{get}(t),\)$ <br>  $\text{eval}(t),\)$ <br>  $\text{aug}(1),\,s,\,L).$

#### Defining interpreter/testing it with trace

7-  $\text{prog}(\text{push}(2))$ ,<br>  $\text{step}(p)$ ,  $\text{f. } \text{fech}(x)$ ,<br>  $\text{push}(2)$ ,<br>  $\text{add},$ <br>  $\text{set}(\text{set}(x))$ ,<br>  $\text{f. } \text{letch}(t)$ ,<br>  $\text{f. } \text{letch}(t)$ ,<br>  $\text{f. } \text{letch}(t)$ ,<br>  $\text{f. } \text{setch}(t)$ ,<br>  $\text{f. } \text{setch}(t)$ ,<br>  $\text{p. } \text{map}(t)$ ,<br>  $\text{p. } \text{map}(t)$ ,<br>  $\$ 

#### Possible exercises for students

• Add the following instructions to the interpreter: **jump\_subroutine(***ToLabel***,** *ReturnLabel* **) –** *push ReturnLabel on stack; jump to ToLabel* **return –** *take top stack element as address and jump to it*

and test it!

#### Possible exercises for students

- Add the following instructions to the interpreter: **jump\_subroutine(***ToLabel***,** *ReturnLabel* **) –** *push ReturnLabel on stack; jump to ToLabel* **return –** *take top stack element as address and jump to it* and test it!
- Design and implement instructions for subroutines with parameters.

#### Possible exercises for students

• Add the following instructions to the interpreter: **jump\_subroutine(***ToLabel***,** *ReturnLabel* **) –** *push ReturnLabel on stack; jump to ToLabel* **return –** *take top stack element as address and jump to it*

and test it!

• Design and implement instructions for subroutines with parameters.

≈ I.e., students play with formal language specifications in an easy-to-use, executable environment!

Se eksempel på compiler? SLUT?

#### Continuing the course: Compiling

- Abstract syntax trees of source language (while-programs) written directly as<br>
Prolog terms, e.g.<br> **(ai= 221** ; b:= 493 ;<br>
while( a  $\sim$  b, a:= a-b, b:= b-a)))<br> **if( a** > b, a:= a-b, b:= b-a)))
	-

#### Continuing the course: Compiling

- Abstract syntax trees of source language (while-programs) written directly as Prolog terms, e.g. **( a:= 221 ; b:= 493 ; while( a =\= b, if( a > b, a:= a-b, b:= b-a)))**
- Requires an operator def. (others are predefined) **:- op(800,xfx, :=).**

#### Continuing the course: Compiling

• Abstract syntax trees of source language (while-programs) written directly as Prolog terms, e.g. **( a:= 221 ; b:= 493 ; while( a =\= b, if( a > b, a:= a-b, b:= b-a)))**

- Requires an operator def. (others are predefined) **:- op(800,xfx, :=).**
- We introduce a small toolbox of two help predicates: **new\_label(Var) –** *instantiates* **Var** *to unused label new notation for easy concatenation of instructions and code sequences*

#### Compiler tool box: New labels

**new\_label(N): retract( next\_label(N) ), N1 is N+1, asserta( next\_label(N1)).**

**:- dynamic next\_label/1.**

**next\_label(0).**

#### Compiler tool box: New labels

**new\_label(N): retract( next\_label(N) ), N1 is N+1, asserta( next\_label(N1)).**

**:- dynamic next\_label/1.**

**next\_label(0).**

Testing it:

**?- new\_label(A), new\_label(B), new\_label(C). A = 0, B = 1, C = 2 ?**

#### Compiler tool box: Concat'n of code

- Combinations of calls to **append** could be used
- 
- ... but why not a more elegant notation, e.g. **?- C <- [stack(1)] + [stack(2),stack(3),plus] + times. C = [stack(1),stack(2),stack(3),plus,times]**

#### Compiler tool box: Concat'n of code

- Combinations of calls to **append** could be used • ... but why not a more elegant notation, e.g. **?- C <- [stack(1)] + [stack(2),stack(3),plus] + times. C = [stack(1),stack(2),stack(3),plus,times]**
- Coded by the experienced **Polog** programmer as follows:<br>  $\frac{\partial \mathbf{p}}{\partial \mathbf{r}}$  **i**  $\mathbf{r}$  **i**  $\mathbf{r}$  **i**  $\mathbf{r}$  **i**  $\mathbf{r}$  **i**  $\mathbf{r}$  **i**  $\mathbf{r}$  **i**  $\mathbf{r}$  **i**  $\mathbf{r}$  **i**  $\mathbf{r}$  **i**  $\mathbf{r}$  **i**  $\mathbf{r}$ Coded by the experienced Plylog programmer as follows:<br>  $\frac{1}{15}$  :- or  $(15 - 1)$ .<br>  $\frac{1}{15}$  :-  $\frac{1}{15}$  :-  $\frac{1}{15}$  :-  $\frac{1}{15}$  :-  $\frac{1}{15}$  :-  $\frac{1}{15}$  :-  $\frac{1}{15}$  :-  $\frac{1}{15}$  :-<br>
Sequence  $\leftarrow$   $\frac{1}{15$ **[NonList] <- NonList.**

# Compiler: While-prog's -> machine code

• A predicate for each syntactic category *cat*: *cat***(** *SyntaxTree***,** *CompiledCode***)**

#### Compiler: While-prog's -> machine code

- A predicate for each syntactic category *cat*: *cat***(** *SyntaxTree***,** *CompiledCode***)**
- One rule for each syntax rule, e.g.,

**program(P, C):- statement(P, C).**

#### Compiler: While-prog's -> machine code

- A predicate for each syntactic category *cat*: *cat***(** *SyntaxTree***,** *CompiledCode***)**
- One rule for each syntax rule, e.g.,

**program(P, C):- statement(P, C).**

**statement( (S1 ; S2), C):- statement(S1, C1), statement(S2, C2), C <- C1 + C2.**

# Compiler: While-prog's -> machine code

- A predicate for each syntactic category *cat*: *cat***(** *SyntaxTree***,** *CompiledCode***)**
- One rule for each syntax rule, e.g.,

**program(P, C):- statement(P, C).**

**statement( (S1 ; S2), C):- statement(S1, C1), statement(S2, C2), C <- C1 + C2.**

**statement( (Var := Expr), C):- expression( Expr, C1), C <- C1 + store(Var).**

#### Compiler: While-prog's -> machine code

• Rules for expressions, e.g.

**expression( Number, C):- integer(Number), C <- push(Number).**

#### Compiler: While-prog's -> machine code

• Rules for expressions, e.g.

**expression( Number, C):- integer(Number), C <- push(Number).**

**expression( Variable, C): atom(Variable), C <- fetch(Variable).**

# Compiler: While-prog's -> machine code

• Rules for expressions, e.g.

**expression( Number, C):- integer(Number), C <- push(Number).**

**expression( Variable, C): atom(Variable), C <- fetch(Variable).**

**expression( (Expr1 + Expr2), C):- expression( Expr1, C1), expression( Expr2, C2), C <- C1 + C2 + add.**

#### Compiler: While-prog's -> machine code

• Rules for structured statements, if:

statement( if( Cond, Statement1, Statement2), C):-<br>
condition(Cond, Ccond),<br>
statement(Statement1, C1), statement(Statement2, C2),<br>
new\_label(L2), new\_label(L\_end),<br>
C <- Ccond +<br>
n\_jump[L2) +<br>
Cl +  **jump(L\_end) + L2 + C2 + L\_end.**

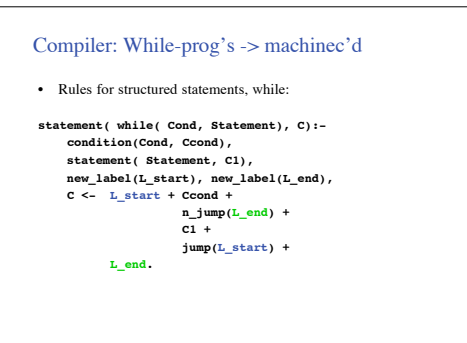

# Testing the compiler

**?-program(( a:=221;b:= 493; while(a=\=b, if(a>b, a:=a-b, b:=b-a ))), C).**

# Testing the compiler **?-program(( a:=221;b:= 493; while(a=\=b, if(a>b, a:=a-b, b:=b-a ))), C). C = [** push(221),<br>
store(a),<br>
push(493),<br>
store(b),<br>
14, fetch(a),<br>
fetch(b),<br>
not\_equal,<br>
n\_jump(15),<br>
fetch(a),  $\begin{aligned} \texttt{feech}(\mathbf{b}), \end{aligned}$   $\begin{aligned} \texttt{greater}(\mathbf{a}), \end{aligned} \begin{aligned} \texttt{getach}(\mathbf{b}), \end{aligned} \begin{aligned} \texttt{greater}(\mathbf{a}), \end{aligned} \begin{aligned} \texttt{getach}(\mathbf{a}), \end{aligned} \begin{aligned} \texttt{setach}(\mathbf{b}), \end{aligned} \begin{aligned} \texttt{select}(b), \end{aligned} \begin{aligned} \texttt{sup}(13), \end{aligned} \begin{aligned} \texttt{sup}(13), \end{aligned} \begin{aligned} \texttt{setch}(\mathbf{b}), \end{aligned} \begin$

Testing the compiler and running code

**?-program(( a:=221;b:= 493; while(a=\=b, if(a>b, a:=a-b, b:=b-a ))), C), prog( C, S, L).**

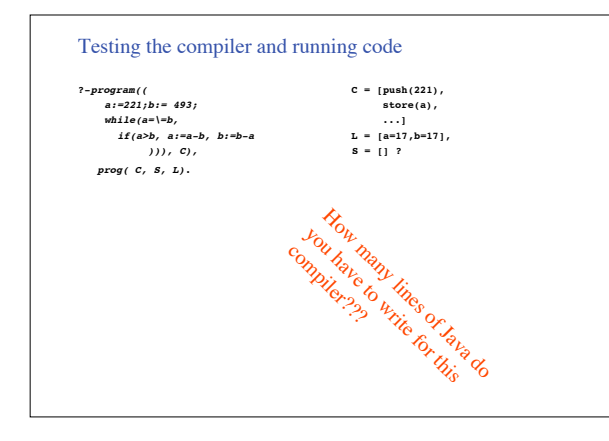

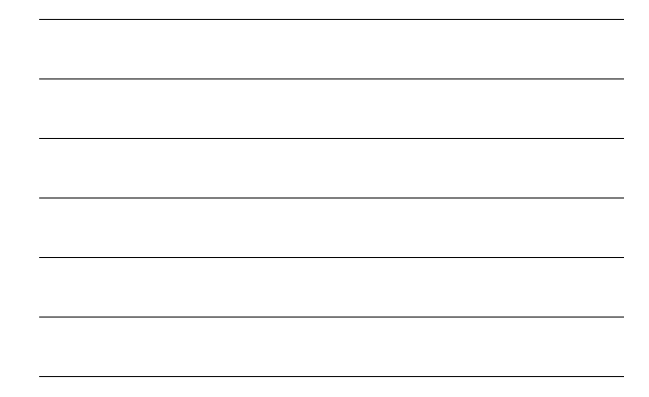

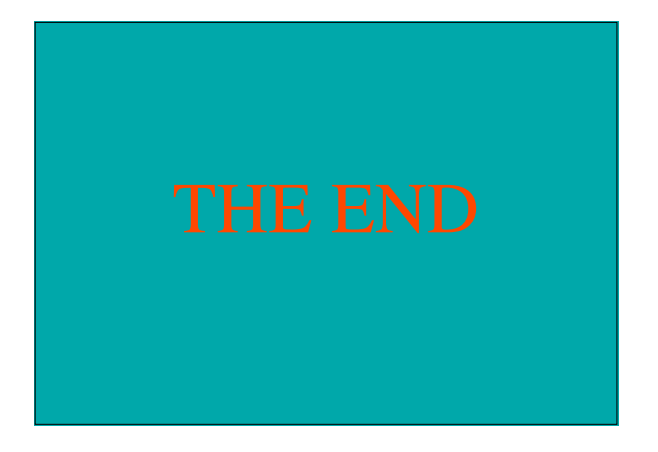

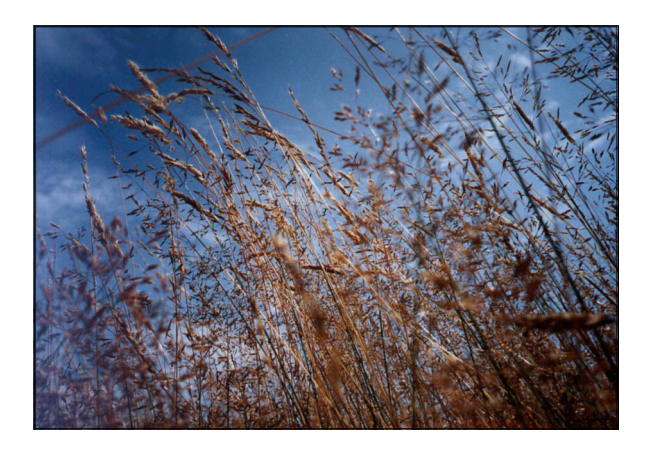